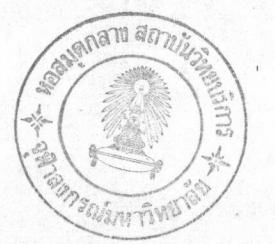

# าเทที่ ๑๒

# การทำงานของโปรแกรม

โปรแกรมจัดทำเอกสารซึ่งเป็นโปรแกรมหลักที่ผู้ใช้ใช้ในการจัดทำเอกสารที่ต้องการนั้น ประกอบไป ด้วยส่วนต่างๆ หลายส่วน แต่ละส่วนมีวิธีการทำงานแตกต่างกันออกไป แต่ที่ควรจะนำมากล่าวถึงในที่นี้มีดังนี้

- •. ระบบพิกัดที่ใช้
- ๒. การควบคุมการแสดงผลที่จอภาพ
- ๓. โครงสร้างของข้อมูลเอกสารในหน่วยความจำ
- ๔. การจัดการหน่วยความจำ

### ระบบพิกัดที่ใช้

ระบบพิกัดที่ใช้ในการแสดงผลนั้น จะใช้หน่วยเป็นนิ้ว ให้ ค่า x เพิ่มจากซ้ายไปขวา และค่า y เพิ่ม จากบนลงล่างดังนี้

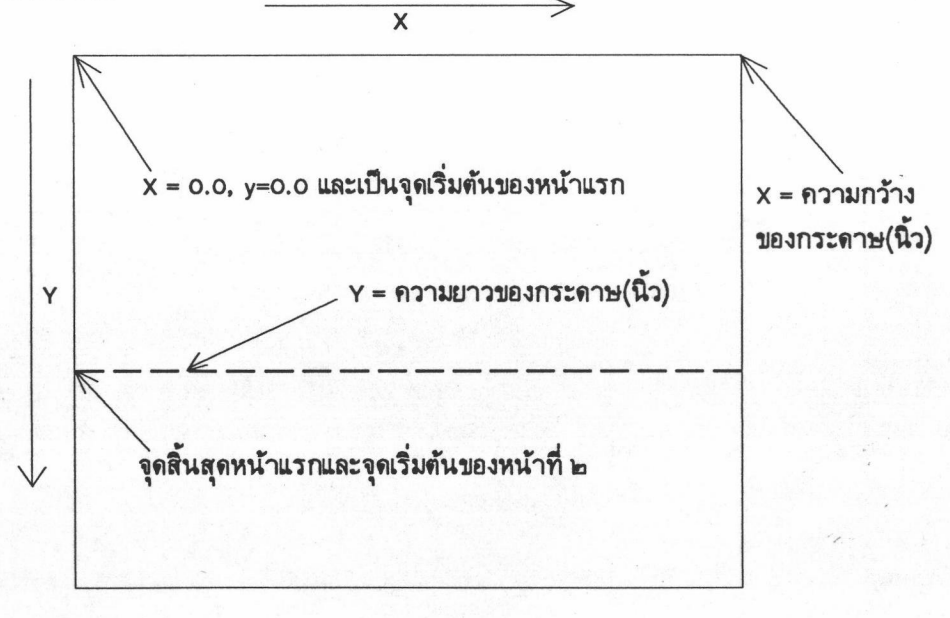

<u>ภาพที่ ๑๒.๑</u> แสดงระบบพิกัดที่ใช้ในโปรแกรมจัดทำเอกสาร

## <u>การควบคุมการแสดงผลที่จอภาพ</u>

เนื่องจากการแสดงผลที่จอภาพมีอยู่สองสถานะ คือ ภาวะการแสดงผลปกติกับภาวะการแสดงผลแบบขยาย ซึ่งเพื่อหลีกเลี่ยงความยุ่งยากในการแสดงผล ผู้วิจัยจึงจัดให้จอซ้อน(window)ที่ใช้แสดงผลเปลี่ยนแปลงระบบพิกัด เมื่อผู้ใช้เปลี่ยนภาวะการแสดงผล ดังตัวอย่างในภาพที่ ๑๒.๒

#### ภาวะการแสดงผลปกติ

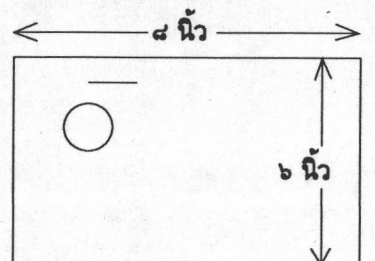

สมมุติให้ ความกว้างของจอซ้อนเป็น ๔ นิ้ว ความสูงเป็น ๖ นิ้ว มุมบนซ้ายของจอซ้อนอยู่ที่ตำแหน่ง (๐.๐,๓.๐) และมีภาพวงกลมกับ เส้นตรงอยู่ดังภาพ

ภาวะการแสดงผลแบบขยาย(๒ เท่า)

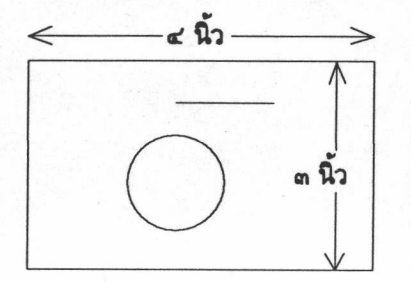

ในการแสดงผลแบบขยายนั้น ถ้าเราเปลี่ยนระบบพิกัดของจอภาพ เป็น กำหนดให้ ความกว้างของจอซ้อนเป็น ๔ นิ้ว และ ความสูงเป็น ๓ นิ้ว และมุมบนซ้ายของจอซ้อนอยู่ที่ตำแหน่งเดิม เราจะได้ผลการแสดงผล รูปวงกลมและเส้นตรงเดียวกัน(เส้นตรงมีจุดปลายทั้งสองจุดตำแหน่งเดิม วงกลมก็มีจุดศูนย์กลางและรัศมีเดิม) เปลี่ยนไปโดยอัตโนมัติ

<u>ภาพที่ ๑๒.๒</u> แสดงตัวอย่างการแสดงผลบนจอภาพในภาวะการแสดงผลปกติ และภาวะการแสดงผลแบบขยาย

จะเห็นว่าจากวิธีการเปลี่ยนแปลงระบบพิกัดของจอซ้อนนี้ใช้แก้ปัญหาการแสดงผลรูปเรขาคณิตได้ทั้งหมด ส่วนในการแสดงผลตัวอักษรนั้นยังคงแก้ปัญหานี้ไม่ได้

สำหรับการแสดงผลตัวอักษรในภาวะการแสดงผลแบบขยายนั้น ผู้วิจัยใช้วิธีเปลี่ยนแบบอักษร(font)ที่ ใช้แสดงผลไปเป็นแบบอักษรเดียวกันที่มีขนาดใหญ่เป็นสองเท่าของขนาดปกติ

### โครงสร้างของข้อมูลเอกสารในหน่วยความจำ

ข้อมูลของส่วนประกอบของเอกสารที่สำคัญมีสองส่วน ได้แก่ ส่วนข้อความและส่วนกราฟิก โดยทั้งสอง ส่วนมีโครงสร้างแบบรายการโยงคู่(doubly linked list)

### •. ส่วนข้อความ

ส่วนนี้จะประกอบไปด้วยสมาชิกที่มีโครงสร้างแบบ TEXTLINE ซึ่งมีส่วนประกอบต่าง ๆ คล้ายกับ โครงสร้างของ TEXTLINE FILE ในบทที่ ๑๑ โดยมีส่วนประกอบดังนี้

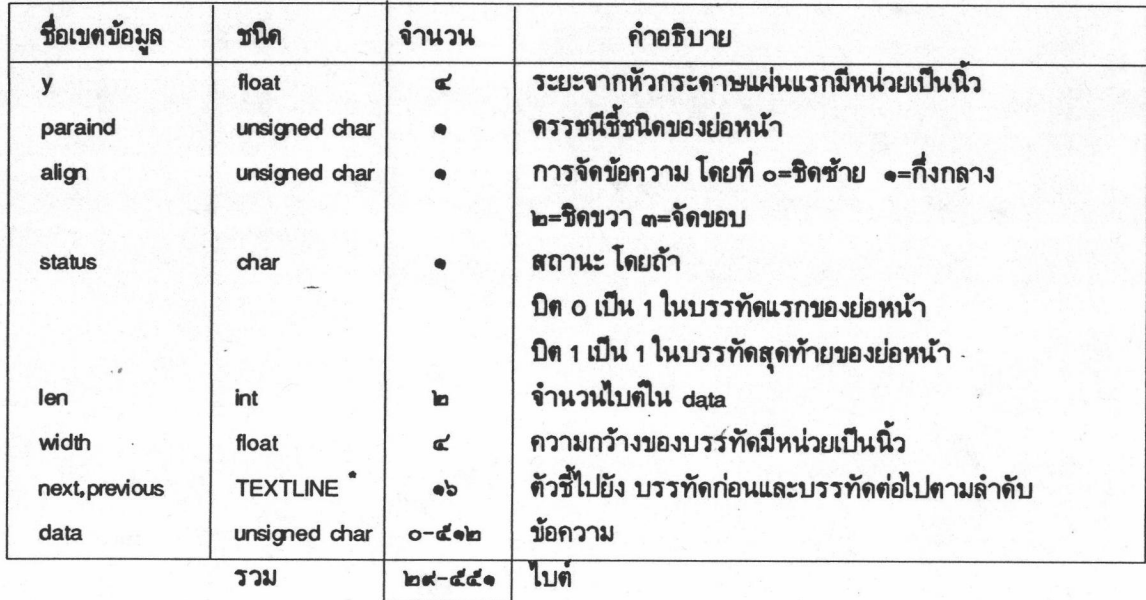

การควบคุม TEXTLINE ต่าง ๆ นั้นกระทำผ่าน ตัวแปร ed\_text\_first และ ed\_text\_last ซึ่งเป็นตัวแปรชนิด ตัวชี้ไปยัง TEXTLINE และสามารถเขียนภาพแสดงความสัมพันธ์ได้ดังนี้

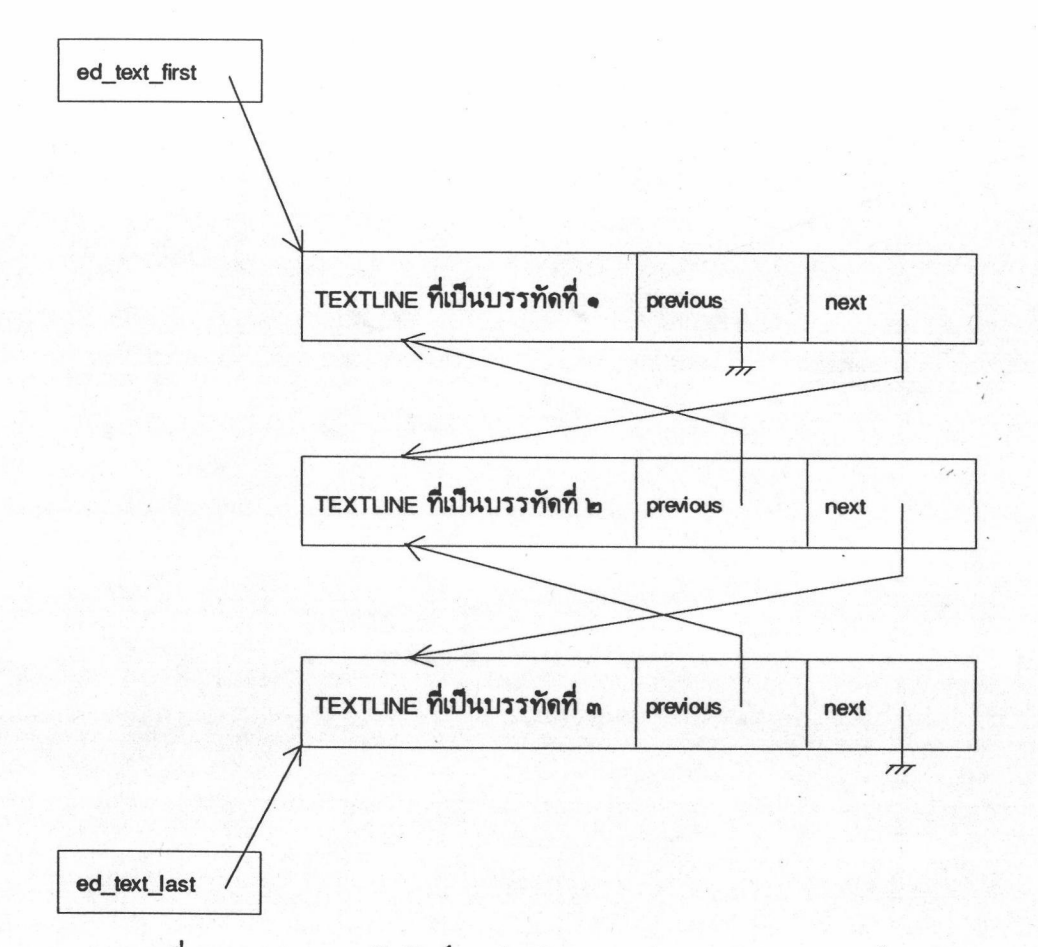

<u>ภาพที่ ๑๒.๓</u> แสดงความสัมพันธ์ระหว่างข้อมูลของแต่ละบรรทัด(TEXTLINE)ในหน่วยความจำ

ďm

## ส่วนกราฟิก ในส่วนกราฟิกจะมีสมาชิกเป็น OBJECT ซึ่งมีโครงสร้างของข้อมูลดังนี้

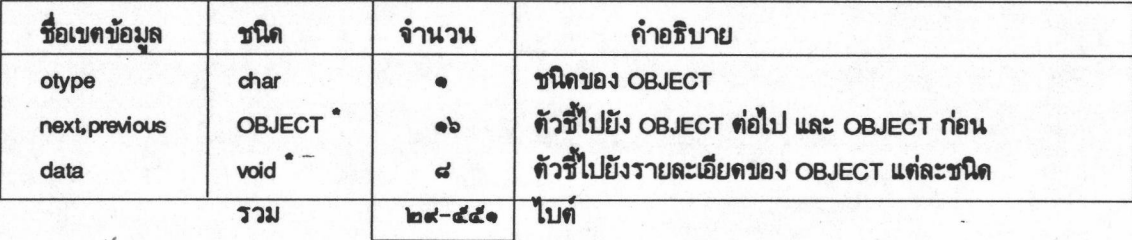

ซึ่งแต่ละ OBJECT จะใช้ otype บอกชนิดของ OBJECT ได้ดังนี้

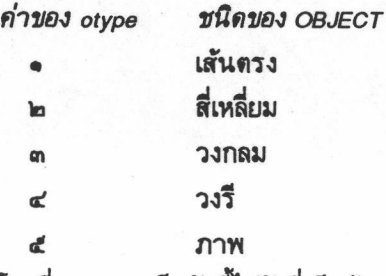

โดยที่ <sub>data</sub> จะเป็นตัวชี้ไปยังที่เก็บข้อมูลของ เส้นตรง สี่เหลี่ยม วงกลม วงรี หรือ ภาพ ซึ่งมีโครงสร้าง ของข้อมูลดังที่ปรากฏในบทที่ ๑๑ ซึ่งสามารถเขียนภาพแสดงความสัมพันธ์ของ OBJECT ต่างๆ ได้ดังนี้

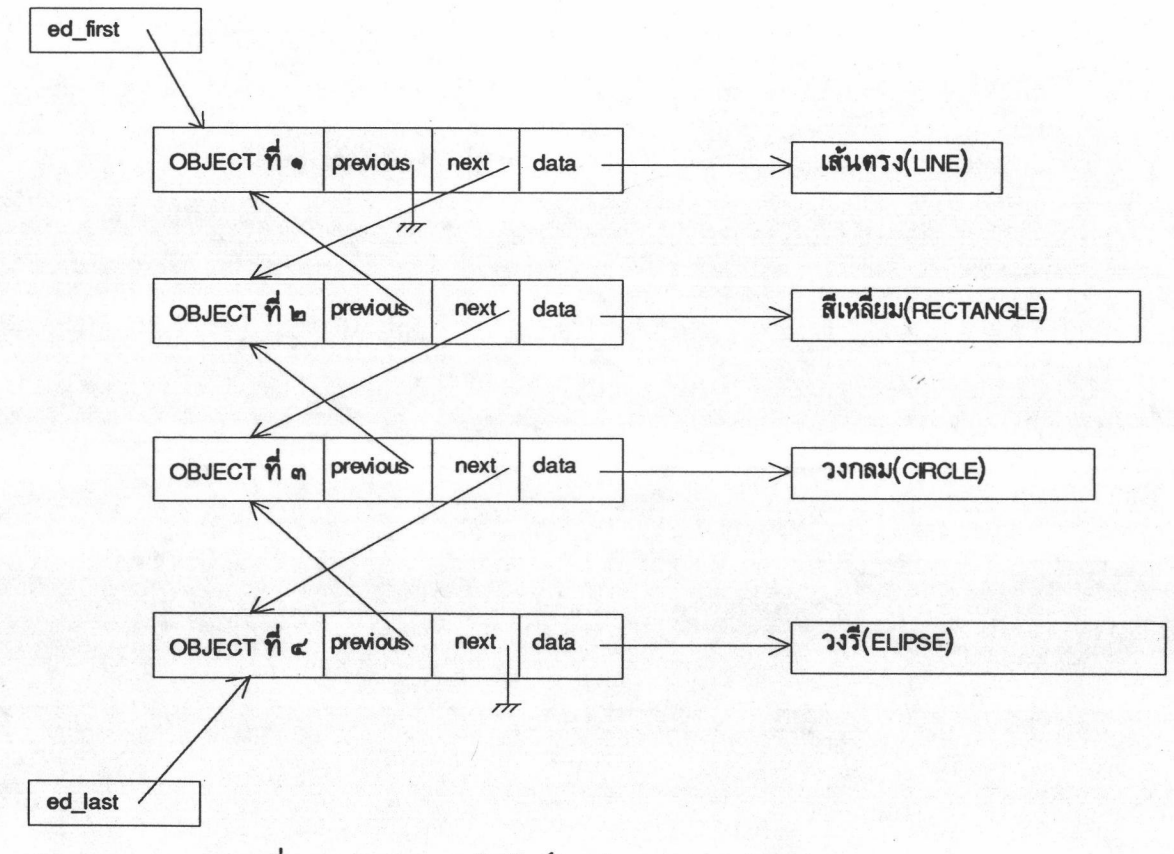

กาพที่ ๑๒.๔ แสดงความสัมพันธ์ระหว่าง OBJECT ต่างๆ

## การจัดการหน่วยความจำ

จากโครงสร้างของข้อมูลที่กล่าวมาข้างต้น จะเห็นว่ามีการใช้หน่วยความจำอย่างมากในการเก็บข้อมูล แต่ละชนิด และข้อมูลเหล่านี้ต้องได้รับการขอหน่วยความจำเพื่อใช้เก็บจากระบบทุกครั้ง โดยข้อมูลเหล่านี้ได้แก่

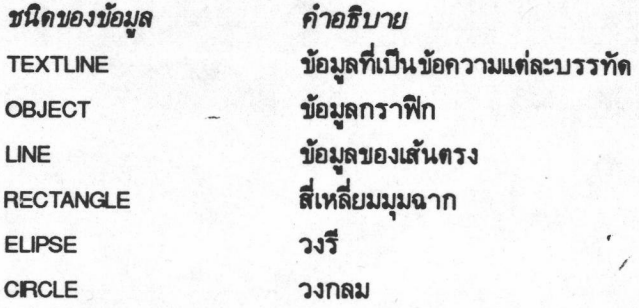

การขอหน่วยความจำกระทำโดยผ่านพังก์ชัน malloc การคืนหน่วยความจำกระทำโดยผ่านพังก์ชัน free และการขอเปลี่ยนขนาดหน่วยความจำกระทำโดยผ่านพังก์ชัน realloc ซึ่งทั้ง malloc, freee และ realloc เป็นพังก์ ชันมาตรฐานของตัวแปรภาษาซีทั่วไป